## <span id="page-0-1"></span><span id="page-0-0"></span>**Configuration Management**

• [Message Flow](#page-0-0)

<sup>o</sup> [Diagram](#page-0-1)

<span id="page-0-2"></span><sup>o</sup> [Description](#page-0-2) [Verification Command](#page-0-3) Message Flow

## **Diagram**

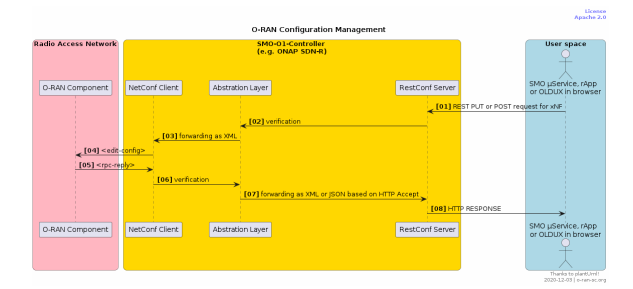

## **Description**

- 1. Any user (e.g humans, rApps, µServices) sends a set of configuration requests (here: just one) to the O1-Controller/Restconf-Provider/HTTP-Client.
- 2. The request will be parsed, validated and in case of a json-body converted to xml.
- 3. Finally the fowared conent ...
- 4. is send by the NetConf-Client of the O1-Controller as <edit-config/> operation to the O-RAN component.
- 5. The NetConf server of the O-RAN component sends as response a NetConf <rpc-replay/> message the the O1-Controller
- 6. The response will be parsed and validated...
- 7. and based on the HTTP Accept header conterted to JSON or XML ...
- 8. ... for sending a proper HTTP response

## <span id="page-0-3"></span>Verification Command

Please see Postman collection from SMO project: [https://gerrit.o-ran-sc.org/r/gitweb?p=smo/o1.git;](https://gerrit.o-ran-sc.org/r/gitweb?p=smo/o1.git;a=blob;f=scripts/postman/O-RAN+Collection.postman_collection.json;h=5abc3f6832b4a26c271575841912f45ebb9b75c0;hb=HEAD) [a=blob;f=scripts/postman/O-RAN+Collection.postman\\_collection.json](https://gerrit.o-ran-sc.org/r/gitweb?p=smo/o1.git;a=blob;f=scripts/postman/O-RAN+Collection.postman_collection.json;h=5abc3f6832b4a26c271575841912f45ebb9b75c0;hb=HEAD)